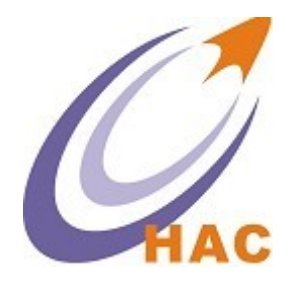

## HAC- GW- ML

# 无线系统方案

## V1.00

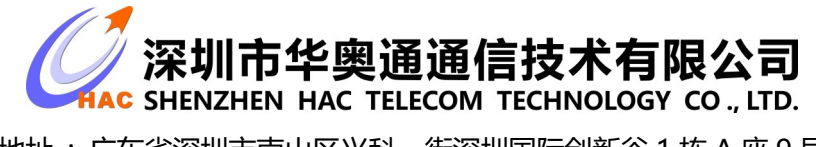

地址 : 广东省深圳市南山区兴科一街深圳国际创新谷 1 栋 A 座 9 层

## 一、系统方案概述:

 HAC-GW-ML(集中器)系统基于 LORA 无线通信技术,使用低速率数据通信设计可实现远 距离、高效、可靠地进行各种数据传输。使用星型网络结构,节点管理简单,采用节点时间分片 设计能大大降低数据碰撞概率,提高整个系统的稳定性。系统的主要功能特点如下:

1、无线通信部分采用 4 个 RF 设计,可同时接收两个频点, 双速率的数据, 能明显提高网络 通信的效率及可靠性。

2、大功率设计,发射功率达 27dBm,有效通信距离 4 公里。

3、使用星型网络结构设计,无需管理节点路由,数据通信路径简单,对网络节点操作方便。

4、系统内部存储需要管理的表端模块 ID,能自动过滤不属于管理之内的表端数据,保证同一 个地方存在多个网络时不会出现数据乱上报的情况。

5、网络节点时间进行有序分配,理论上可完全避免数据碰撞。

6、备份上报的数据,能通过服务器查询具体时间段的存储数据。

7、包含广播功能,能对部分节点进行广播,广播成功后节点自动失效,不会重复广播,服务 器可查询哪些节点已失效,哪些节点未广播等信息。

8、系统保存需要下行的数据,同一时间最多保存 1000 条数据, 数据下发后会自动失效, 服 务器能在任意时刻查询、删除、增加指定节点或者全部节点的下行数据,

9、系统包含 GPRS 通信功能,可远程操作:广播信息管理,上下行数据管理,系统远程升级 等功能,操作方便,管理简单。

## 二、系统方案设计

1. HAC-GW-Q03LM(集中器)包含的具体功能为:

① 对表端冒泡数据的上传。

② 远程表 ID 的管理:下载,删除,增加,读取。

 表 ID 的管理表中存储当前集中器需要管理节点的 ID 值和对应的时间片间隔等参数。时 间片参数在每次数据上报集中器返回的 ACK 时会被发送到秦川主板中。

③ 对广播信息的管理:广播内容的下载,广播 ID 的下载、删除、读取。

 广播信息包括广播数据内容部分和广播表 ID 部分,两部分内容需要分别下发到集中器 中,只有处于广播 ID 之内的节点才会被广播,一次广播成功之后节点会自动失效,不会重复 下发广播数据。

④ 服务器下行数据的管理:指定或所有表 ID 下行数据的读取、删除、增加。

 集中器能够最多保存 1000 条下行的数据,可以对指定的或者所有的节点存储的数据进 行读取,增加,删除等操作。

⑤ 本地上行数据的管理:存储、读取。

 每次通过匹配的冒泡数据会自动备份到 FRAM(铁电存储器)中,可通过服务器远程读取 某段时间之内的所有数据。

2. 具体协议说明如下:

#### ① 表端模块主动上报的数据协议

上行数据协议:

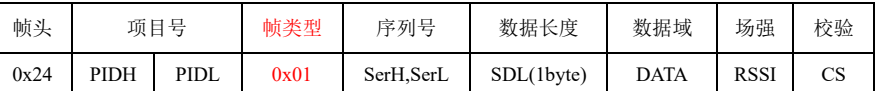

DATA:表端上报的数据,结构如下:

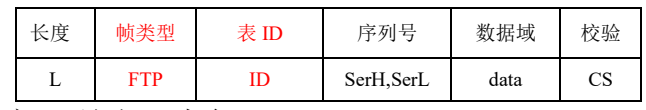

L:数据总长度,不包括 L 本身

 FTP:数据帧类型,包括信道,速率,上下行类型,指令类型等信息。 ID:发送端的 ID 值

系列号: 数据序号, 随机值, 可作为加密信息 data:数据的有效信息

CS:CRC16 校验值,是整条数据的校验

#### ② 下载更新应用区程序

采用当前 MD 的远程升级流程,基本不做修改,秦川协议不用操作。

程序更新触发指令为下行格式:

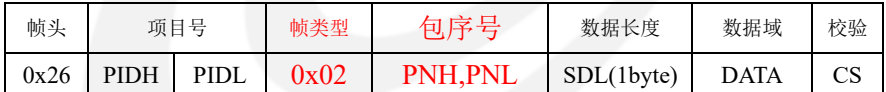

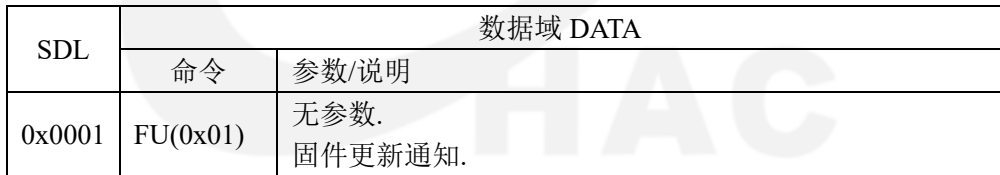

#### ③ 表 **ID** 信息管理功能(下载,读取,修改)

功能在程序应用区实现, 每个表 ID 信息单元占用 4 个字节空间 (4 节 ID),5000 个表总共占用 20K 的 Flash 空间。

下载: 数据可由 GPRS 通道下传, 每次下行 40 个 ID 信息, 总共需传输 125 包数据。传输采用每传一包,校验一包,应答一包的方式,保证数据的可 靠性。

读取: 每次读取 40 个表 ID 信息, 并通过 GPRS 上传到服务器中, 直到 读取结束,发送读取完成的应答。

修改: 删除, 将制定表 ID 信息讲行写 0 操作。增加, 读取 falsh 空间空 闲区域,若有空闲区域则将数据直接写入到空闲区域,若没有空闲区域,则将 数据写入到已被删除的表 ID 信息区,若空间满,则返回操作失败的数据。 数据传输协议:

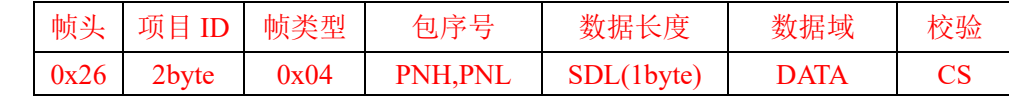

下行数据协议:

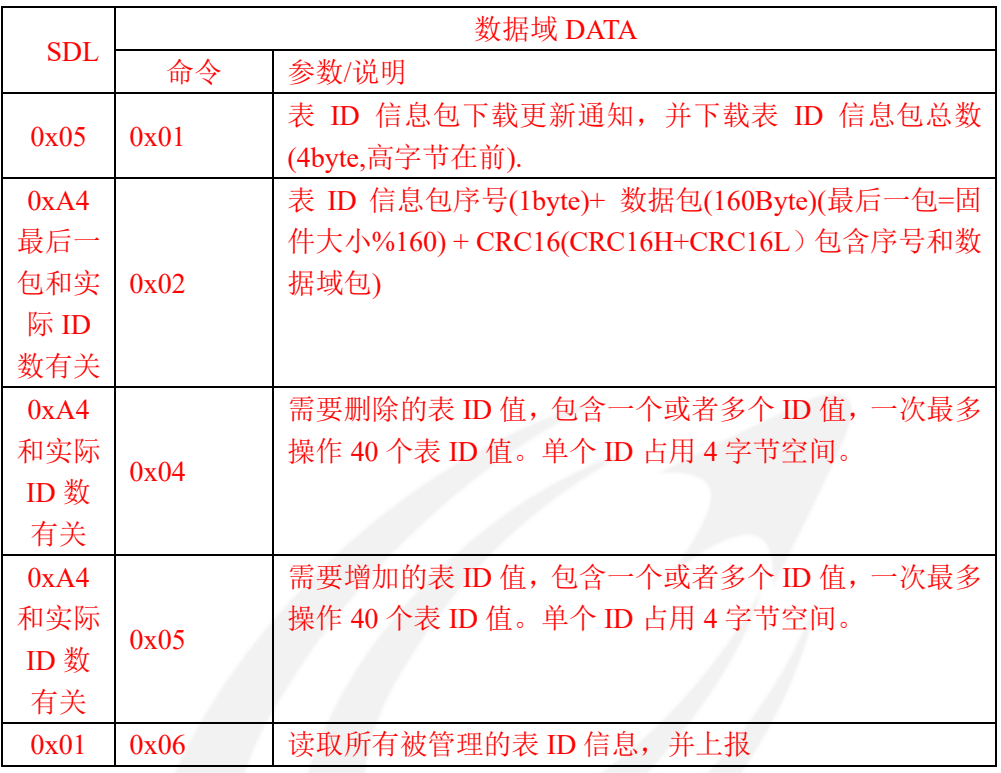

上行命令格式:

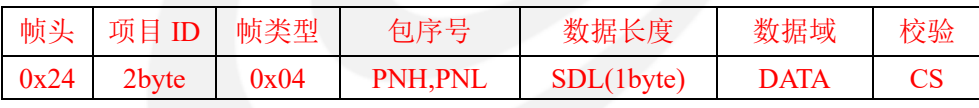

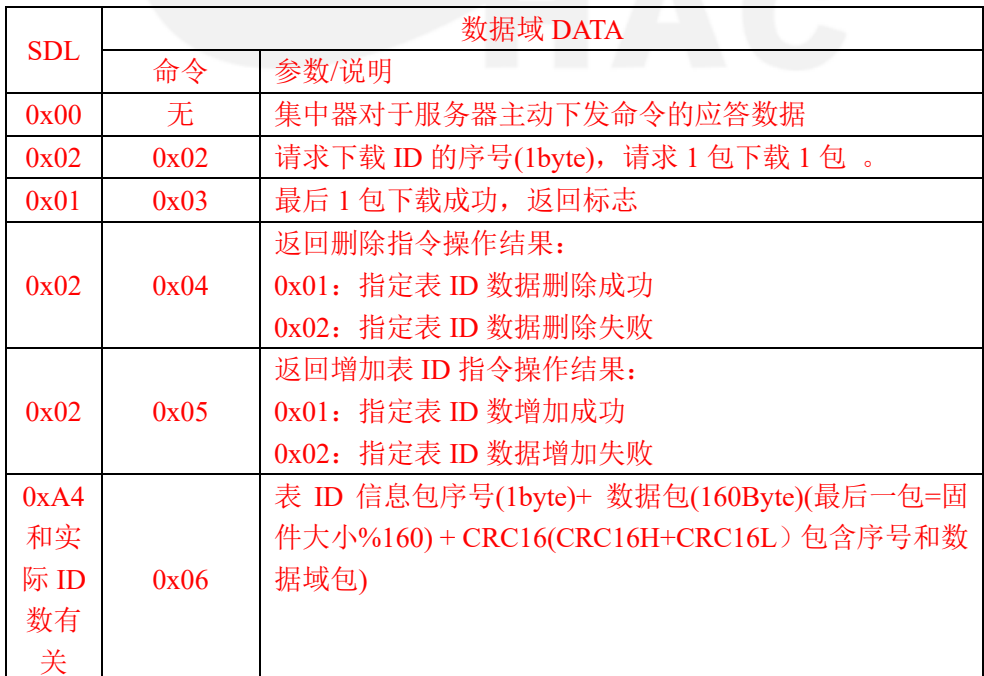

#### ④ 广播数据对应 **ID** 信息管理(下载,读取)

功能在程序应用区实现,每个表 ID 信息单元占用 8 个字节空间(4 节 ID+ 4 字节状态字 FF),1000 个表总共占用 8K 的 Flash 空间。

操作流程与第二条一致。

数据传输协议格式:

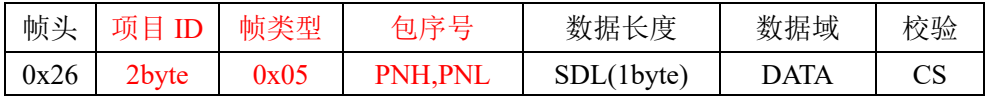

下行数据格式:

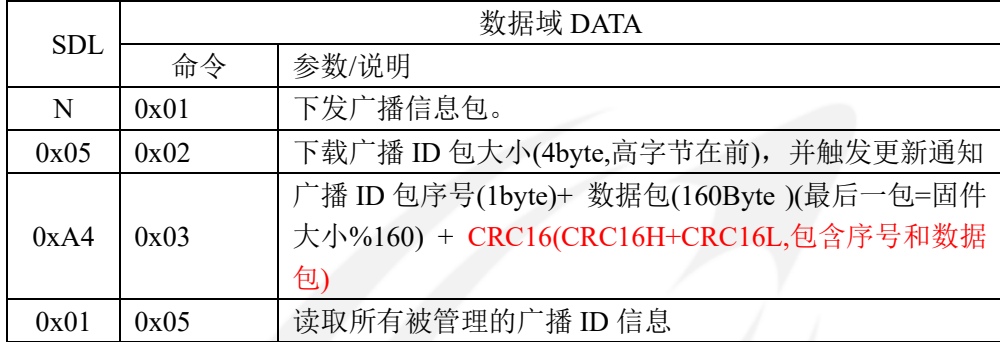

上行数据格式:

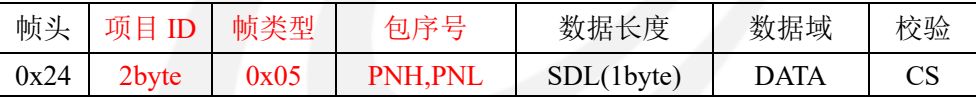

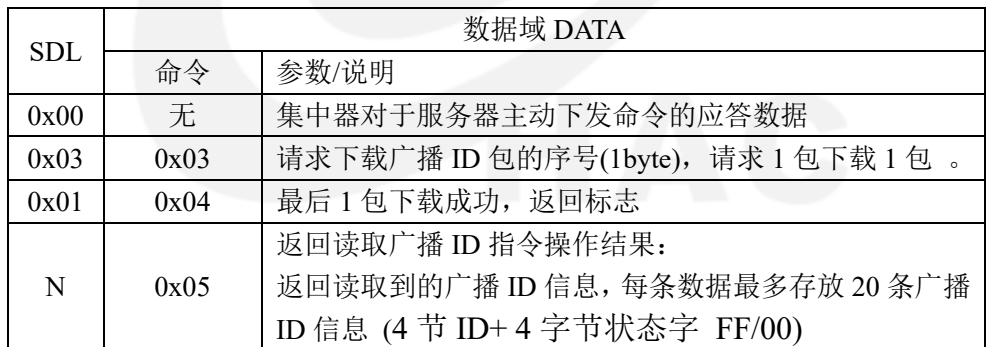

#### ⑤ 集中器下行数据存储管理(下载,读取,删除)

 在本地 RAM 中存储索引目录,每个数据单元占用 4 字节空间(4 字节 ID), 每次下发一条存储的数据,数据内容存储到铁电中,提取出表 ID 值在本地 RAM 中建立数据索引表格。

数据传输协议格式:

下行数据协议:

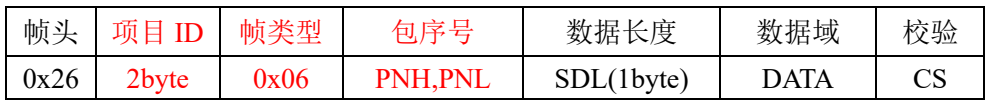

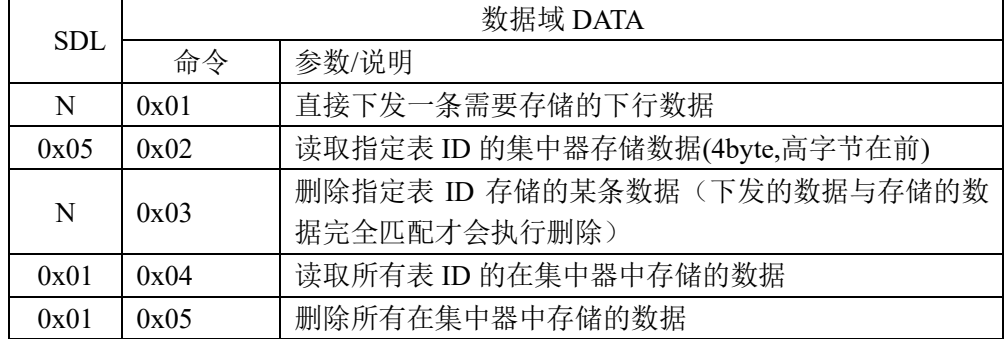

#### 上行行数据协议:

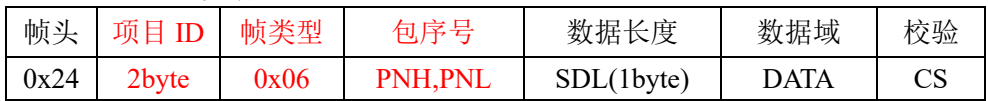

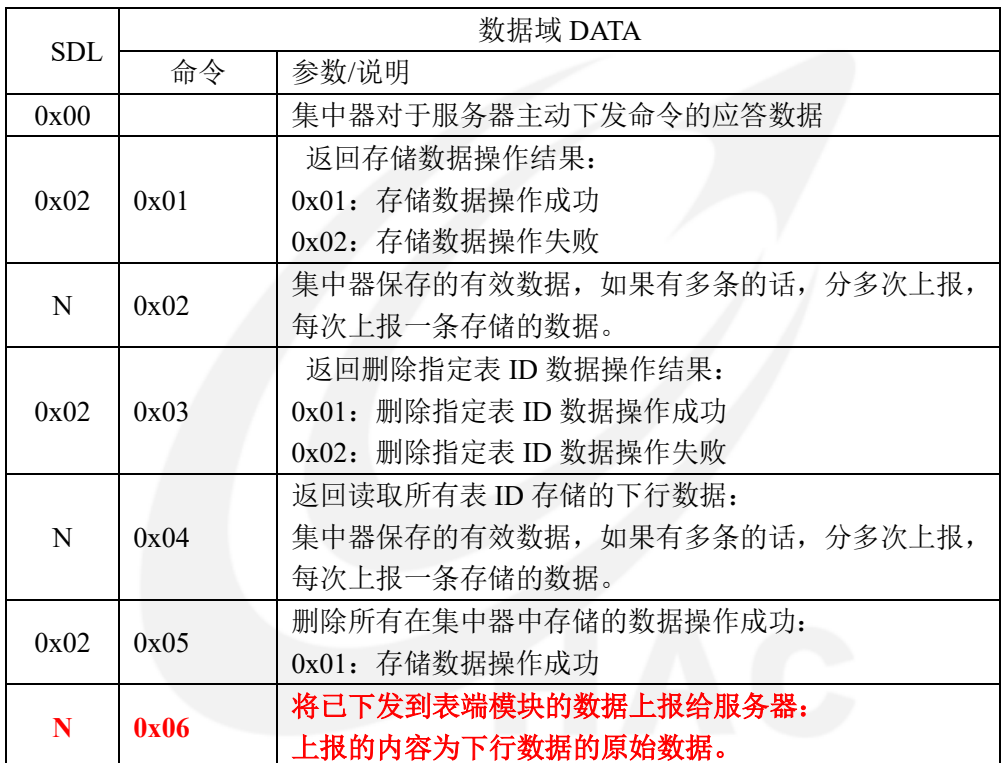

#### 操作表的数据部分(DATA)格式:

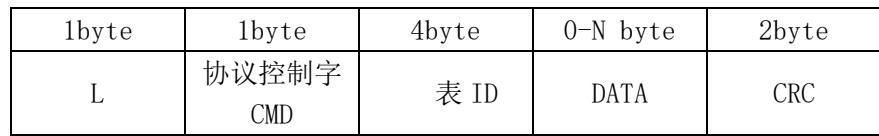

## ⑥ 时钟校准功能

下行数据通信协议:

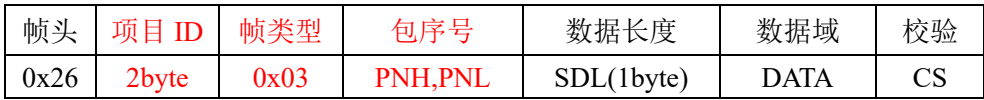

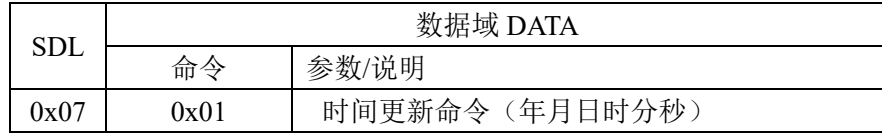

#### 上行数据格式:

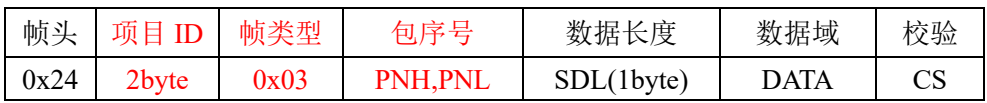

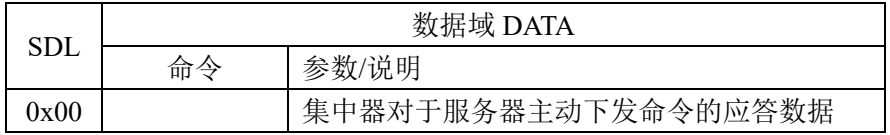

## ⑦ 开启**/**关闭匹配模式

下行数据协议:

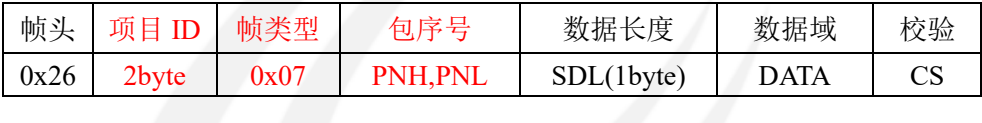

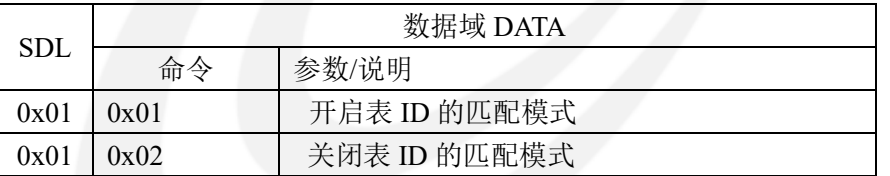

上行数据协议:

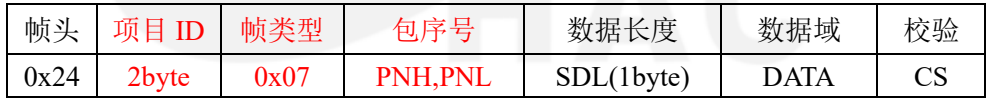

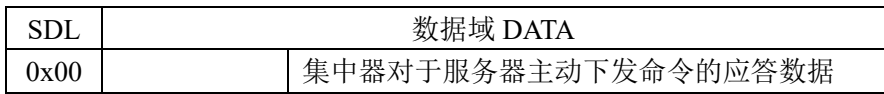

#### ⑧ 铁电中存储的上行数据处理

下行数据协议:

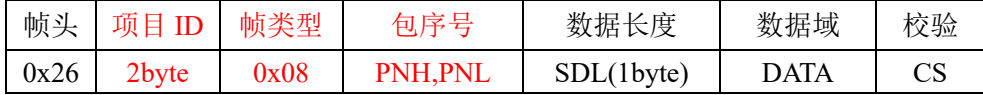

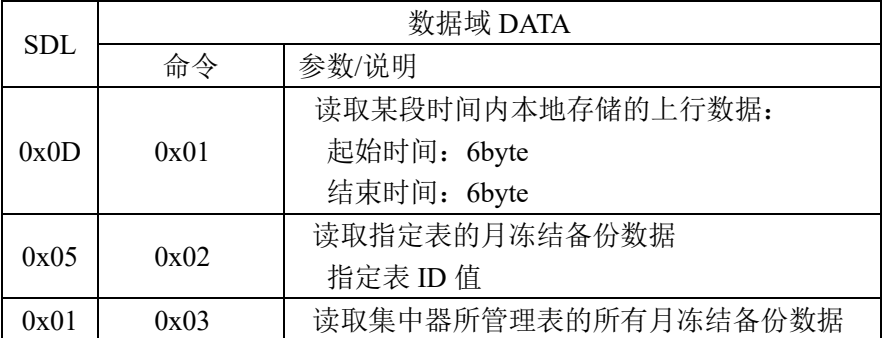

上行数据协议:

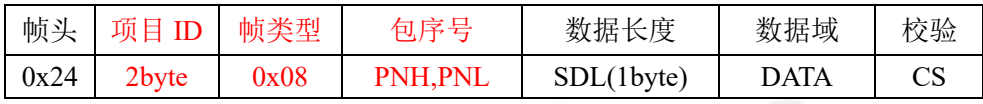

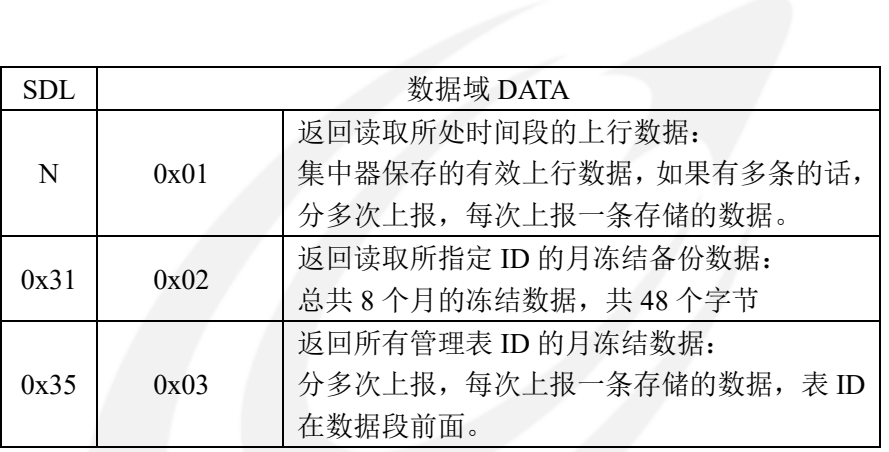

## ⑨ 设置集中器工作的信道组,默认工作在 **0** 信道组

4 组信道频点值为:

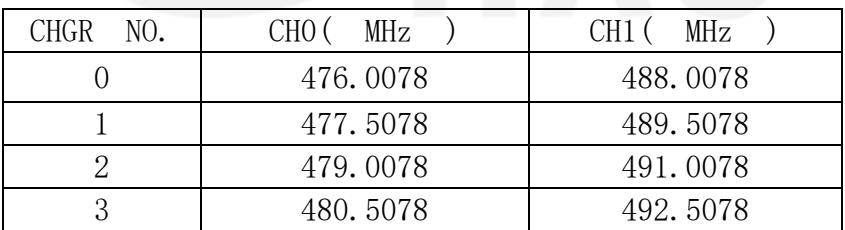

下行数据协议:

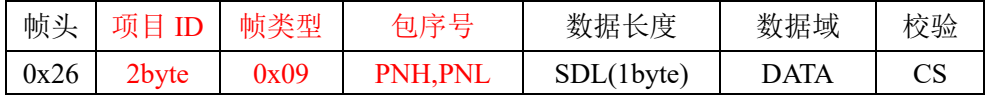

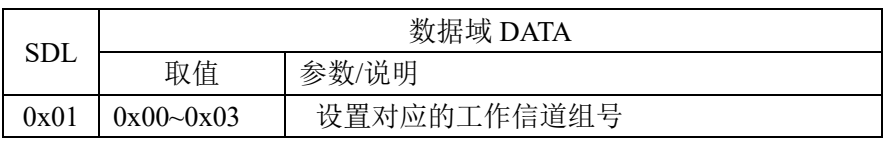

上行数据协议:

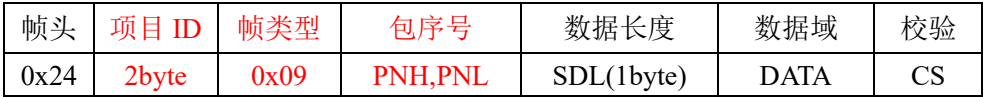

![](_page_8_Picture_300.jpeg)

## ⑩ 设置二级加密密钥值

下行数据协议:

![](_page_8_Picture_301.jpeg)

![](_page_8_Picture_302.jpeg)

上行数据协议:

![](_page_8_Picture_303.jpeg)

![](_page_8_Picture_304.jpeg)

## **11** 远程设置集中器 **ID** 值

下行数据通信协议:

![](_page_8_Picture_305.jpeg)

![](_page_8_Picture_306.jpeg)

上行数据格式:

![](_page_8_Picture_307.jpeg)

![](_page_9_Picture_292.jpeg)

注意:

所有服务器主动下行的数据都会主动返回确认包,序列号和下行序列号相同,SDL 为 0, 数据域为空。

## 三、集中器网络内部相关通信协议

① 集中器发送给表端的 ACK 数据

![](_page_9_Picture_293.jpeg)

② 表端收到指令应答集中器的 ACK 数据

![](_page_9_Picture_294.jpeg)

③ 集中器时间片查询指令数据--查询

![](_page_9_Picture_295.jpeg)

集中器时间片查询指令数据--应答

![](_page_9_Picture_296.jpeg)

### 四、接口功能定义

(一) HAC-GW-O03LM 集中器(GPRS 网关)功能特点

- 1. 室外防水型外壳,110V-220V AC 工业电源。
- 2. 接收 ML-Q03S 低速发射的数据至远程服务器。
- 3. 接收远程服务器的控制命令,直接或通过 HAC-GW-Q03LM 控制 ML-Q03S。
- 4. 客户可以通过串口自主设置 GPRS 网络参数。
- 5. 华奥通提供相应的动态数据链接库支持服务器开发。
- 6. 可远程升级。网关连接服务器后,服务器可远程升级网关程序。
- 7. 双频接收功能。网关能同时接收 ML-Q03S 在两个频率上发射的数据。

(二) HAC-GW-Q03L 集中器(GPRS 网关)的使用方法

2.1 工作电源

110V/220V交流电源。

2.2 连接端口定义

![](_page_10_Figure_3.jpeg)

## 五、 HAC-GW-Q03L 的技术参数

#### 4.1 集中器无线模块的技术参数

![](_page_10_Picture_146.jpeg)

![](_page_11_Picture_127.jpeg)

#### 4.2 GPRS 模块的技术参数

#### 免责声明

本手册所陈述的产品文本及相关软件版权均属深圳市华奥通通信技术有限公司所有,其产权受国 家法律绝对保护,未经本公司授权,其它公司、单位、代理商及个人不得非法使用和拷贝。深圳市华 奥通通信技术有限公司保留在任何时候修订本用户手册且不需通知的权利。

## 销售与服务

您可以联系深圳市华奥通通信技术有限公司的销售人员来购买模块和开发套件。

![](_page_11_Picture_8.jpeg)

详细地址:广东省深圳市南山区兴科一街深圳国际创新谷 1 栋 A 座 9 层

国内业务:0755-23981076/1077/1078/1079

服务热线: 18565749800

技术支持: [liyy@rf-module-china.com](mailto:liyy@rf-module-china.com)

公司网址:[www.haccom.cn](http://www.haccom.cn/)

![](_page_11_Picture_14.jpeg)